## Find Doc

## PYTHON SCRIPTING FOR ARCGIS

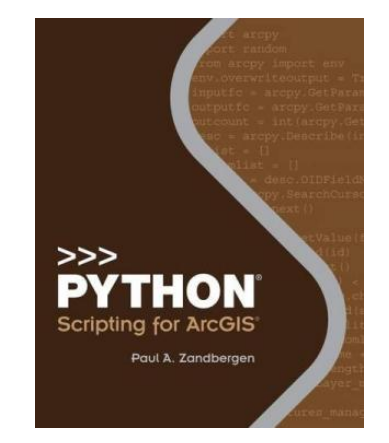

## Read PDF Python Scripting for ArcGIS

- Authored by Paul A. Zandbergen
- Released at -

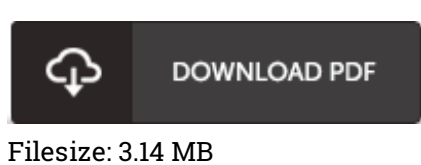

To read the book, you will need Adobe Reader software program. If you do not have Adobe Reader already installed on your computer, you can download the installer and instructions free from the Adobe Web site. You might obtain and help save it on your personal computer for later study. Make sure you follow the hyperlink above to download the PDF file.

## Reviews

If you need to adding benefit, <sup>a</sup> must buy book. It normally fails to cost <sup>a</sup> lot of. Its been designed in an extremely easy way in fact it is just right after i finished reading through this ebook by which basically transformed me, change the way i believe.

-- Vernon Ritchie

This pdf is fantastic. It typically is not going to price too much. You will not truly feel monotony at at any time of your own time (that's what catalogs are for about if you request me). -- Leslie Reinger

An exceptional pdf and the typeface employed was fascinating to see. Better then never, though i am quite late in start reading this one. Your daily life span will be transform as soon as you total looking at this publication.

-- Dale White